## 令和4年度 ICT 活用事例報告書

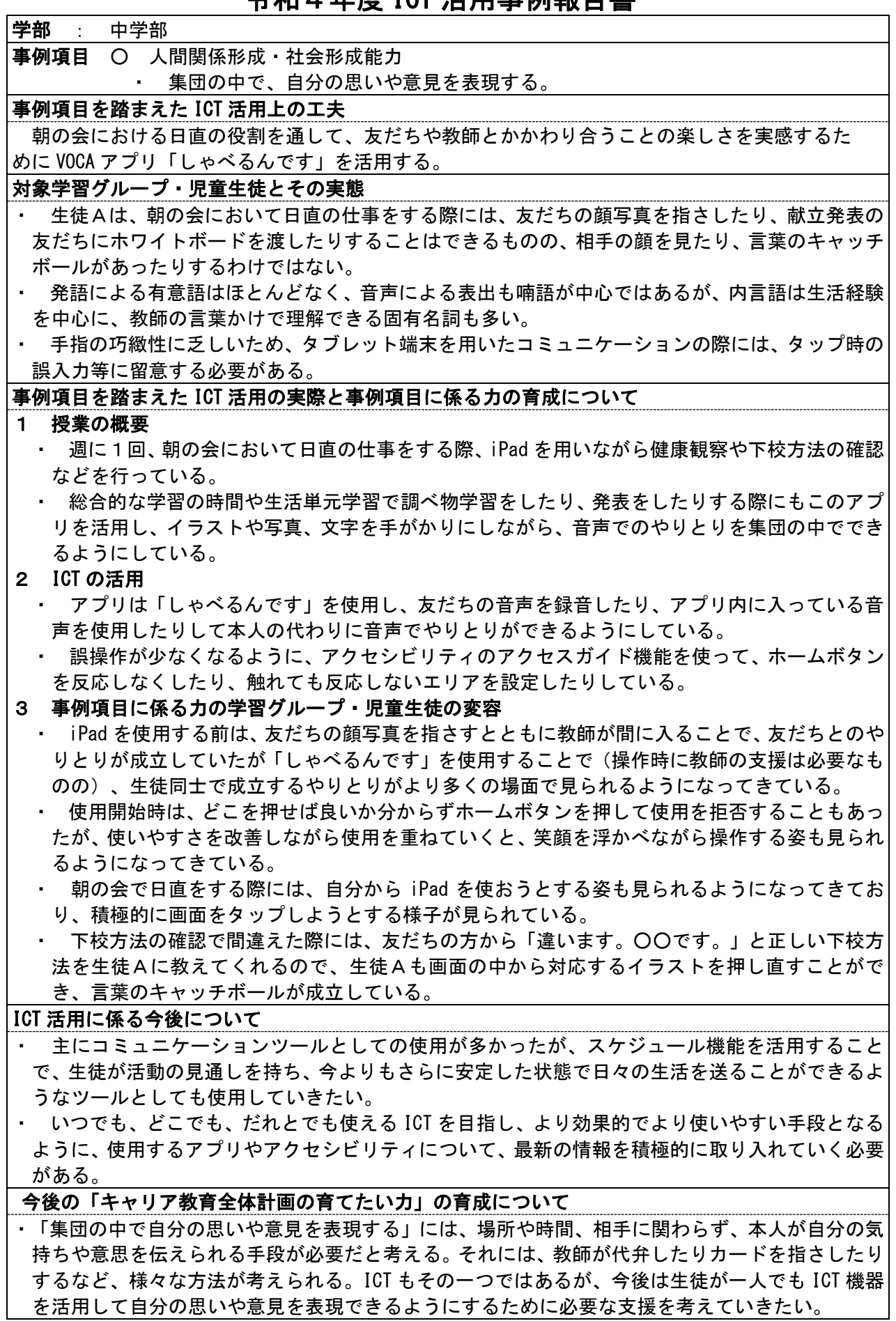

## 別添資料

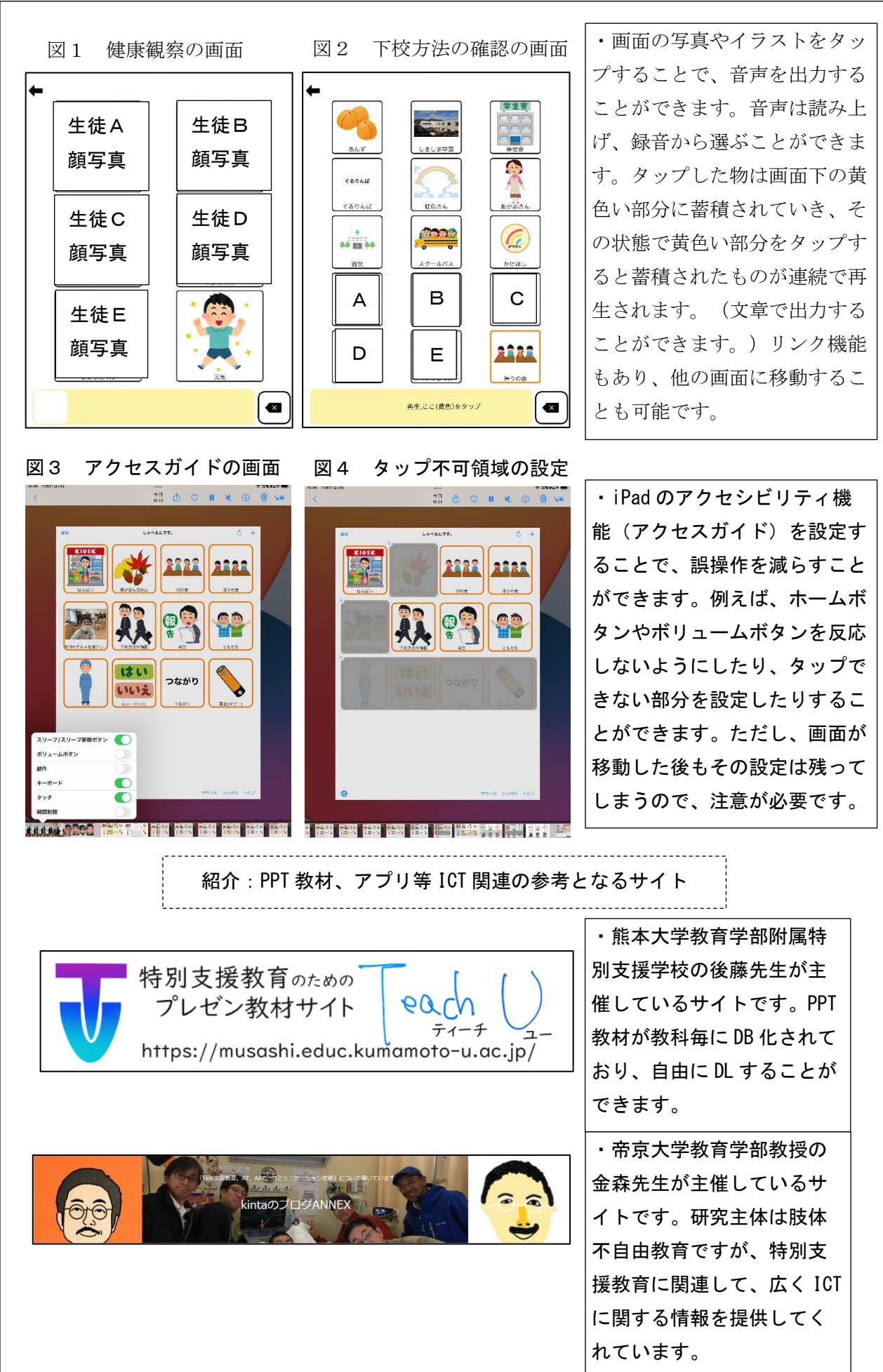